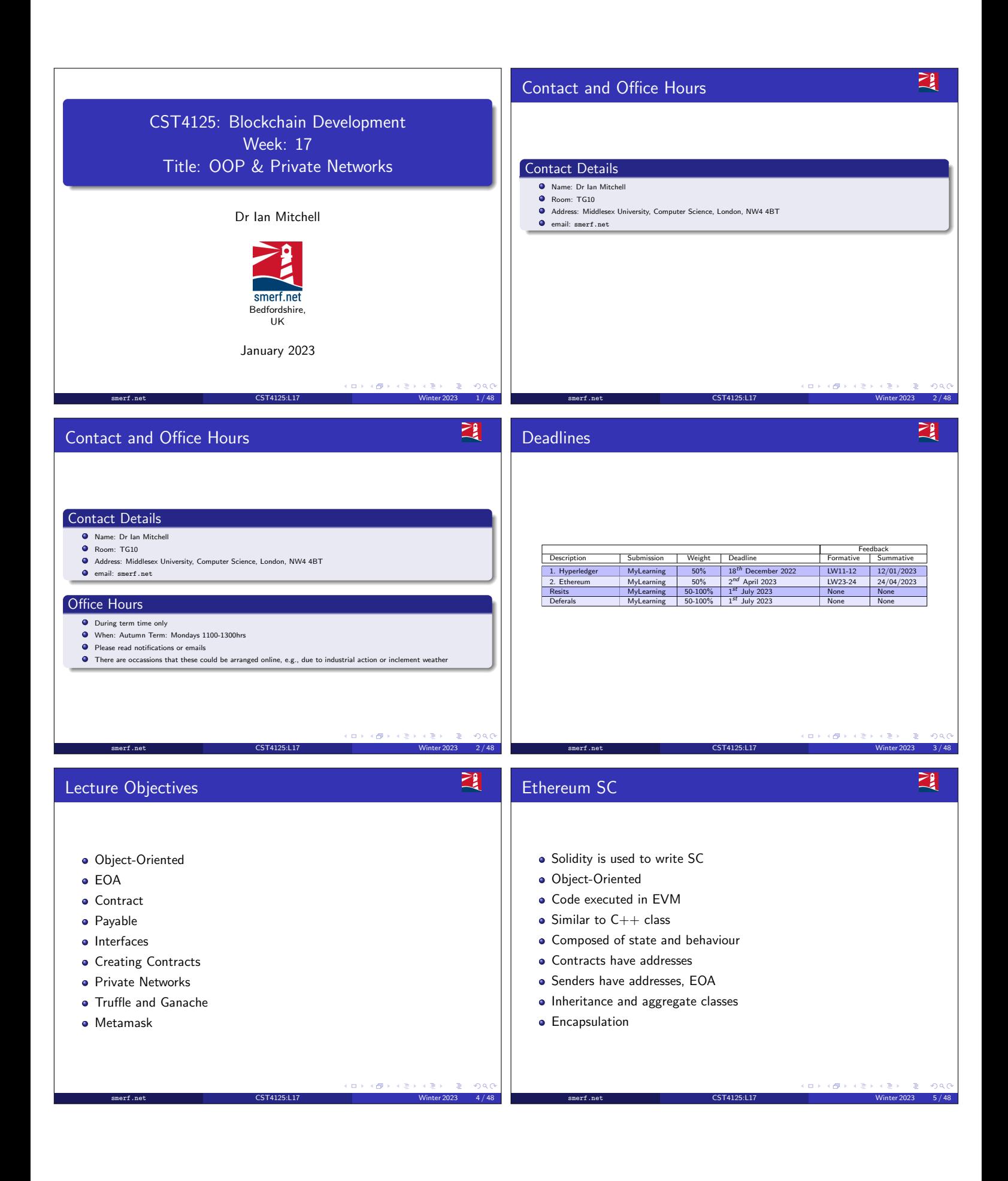

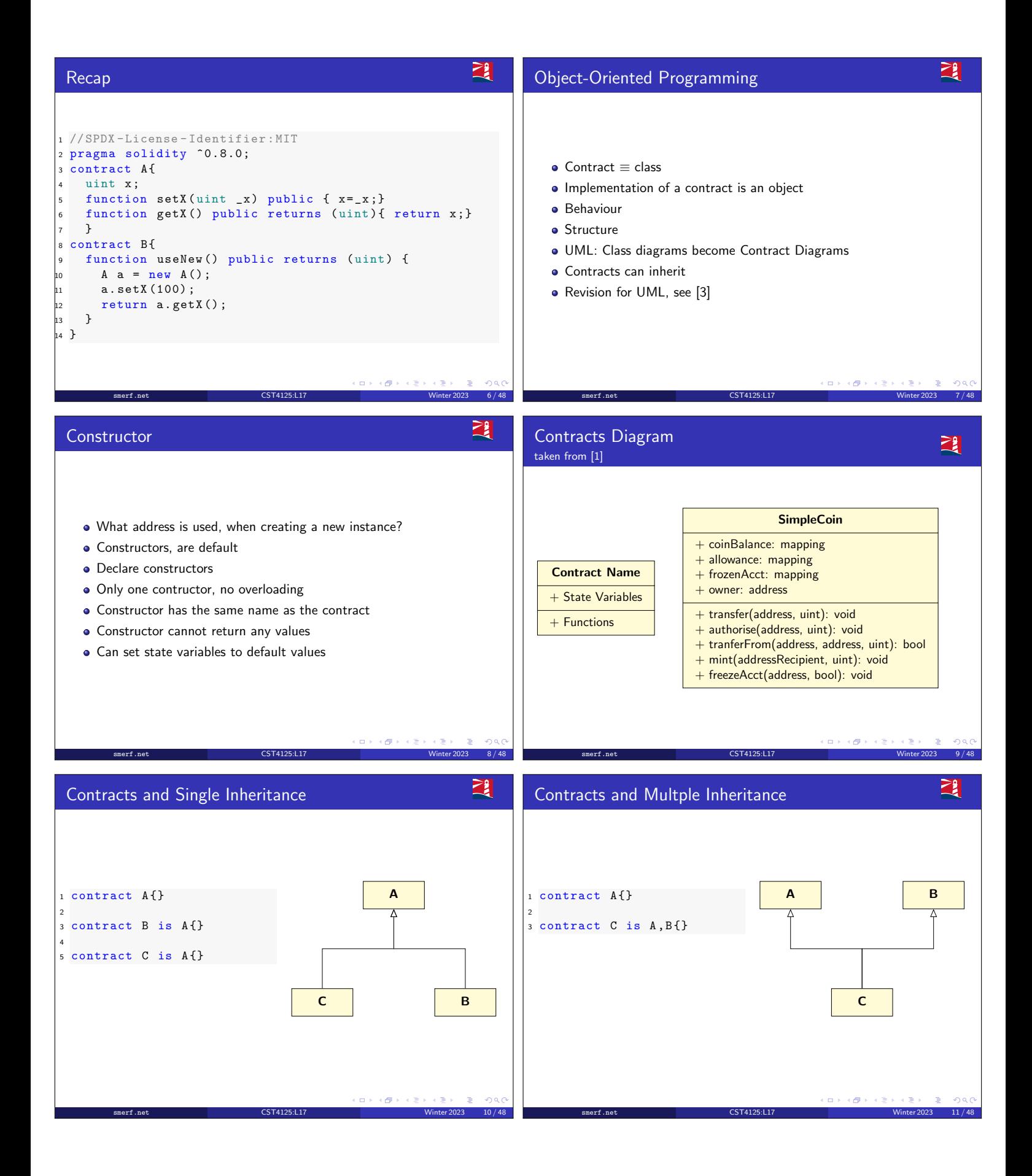

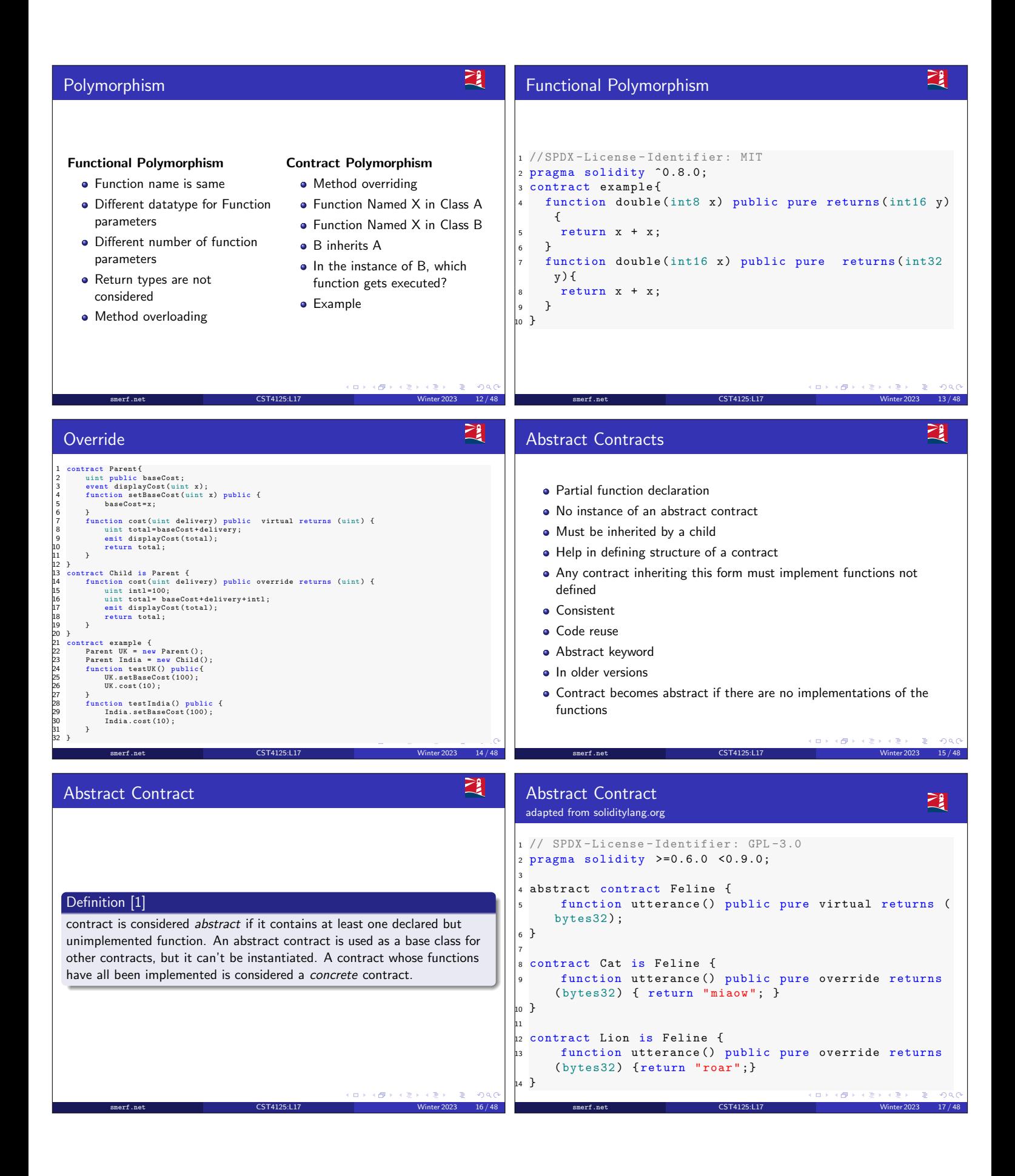

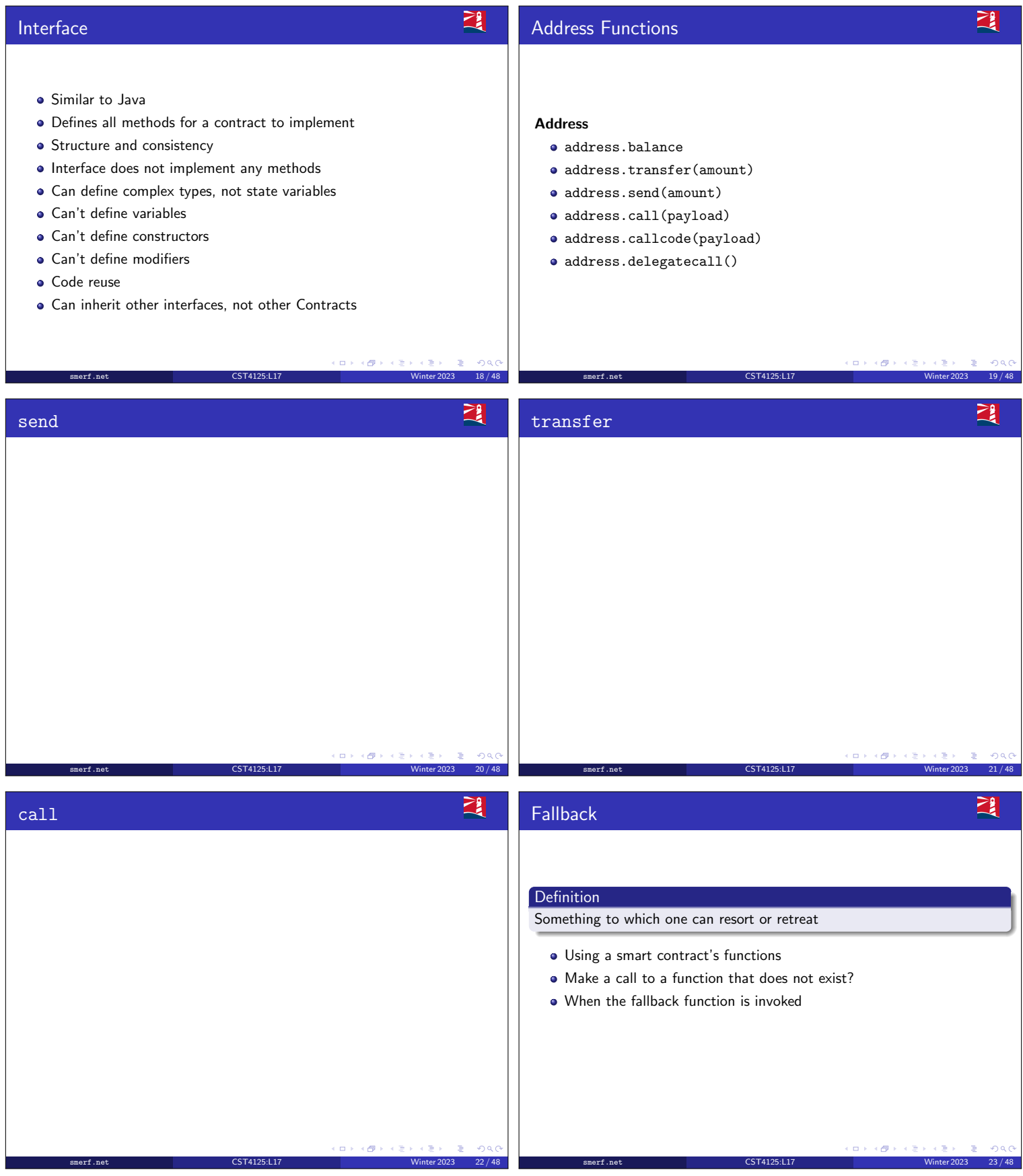

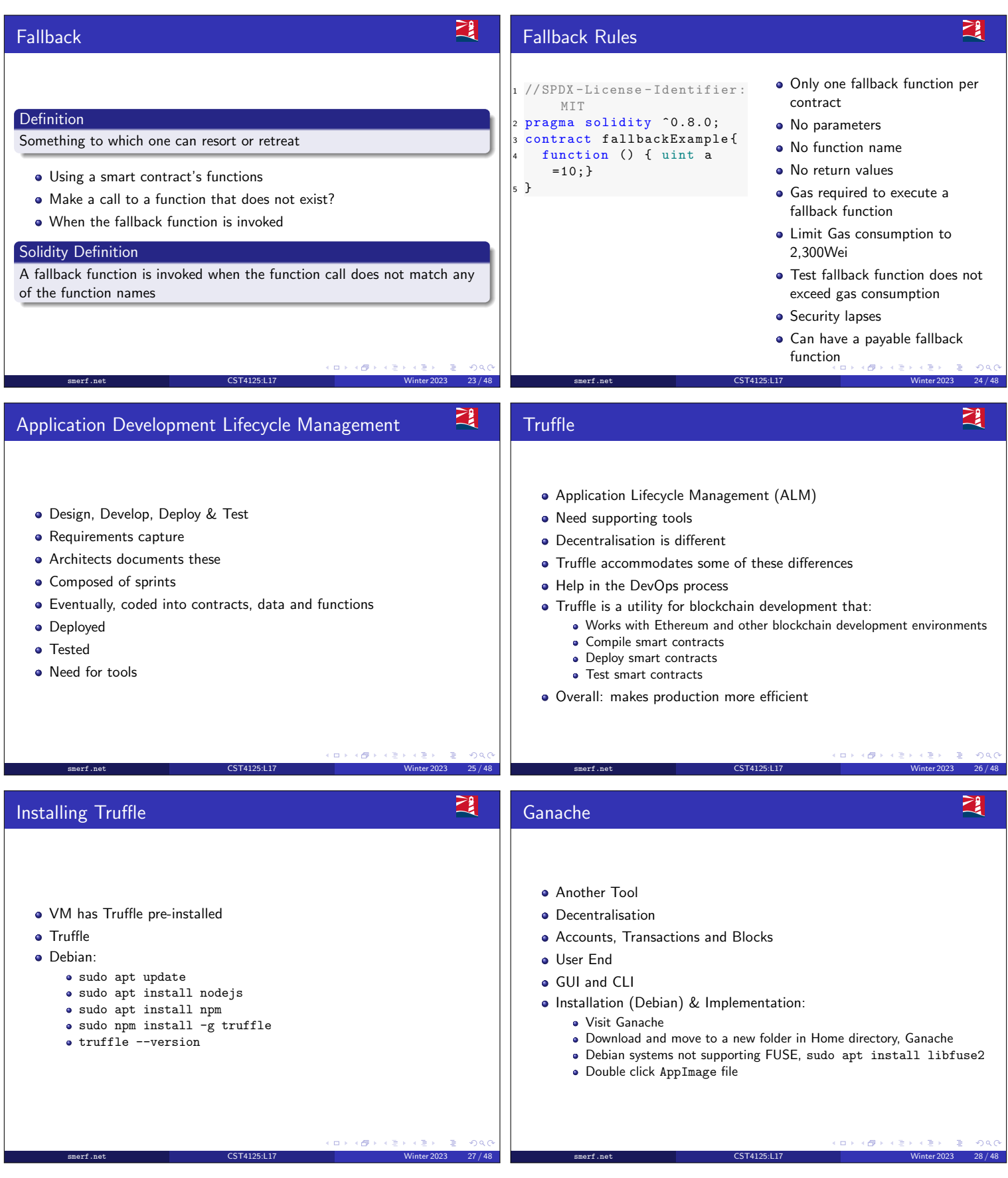

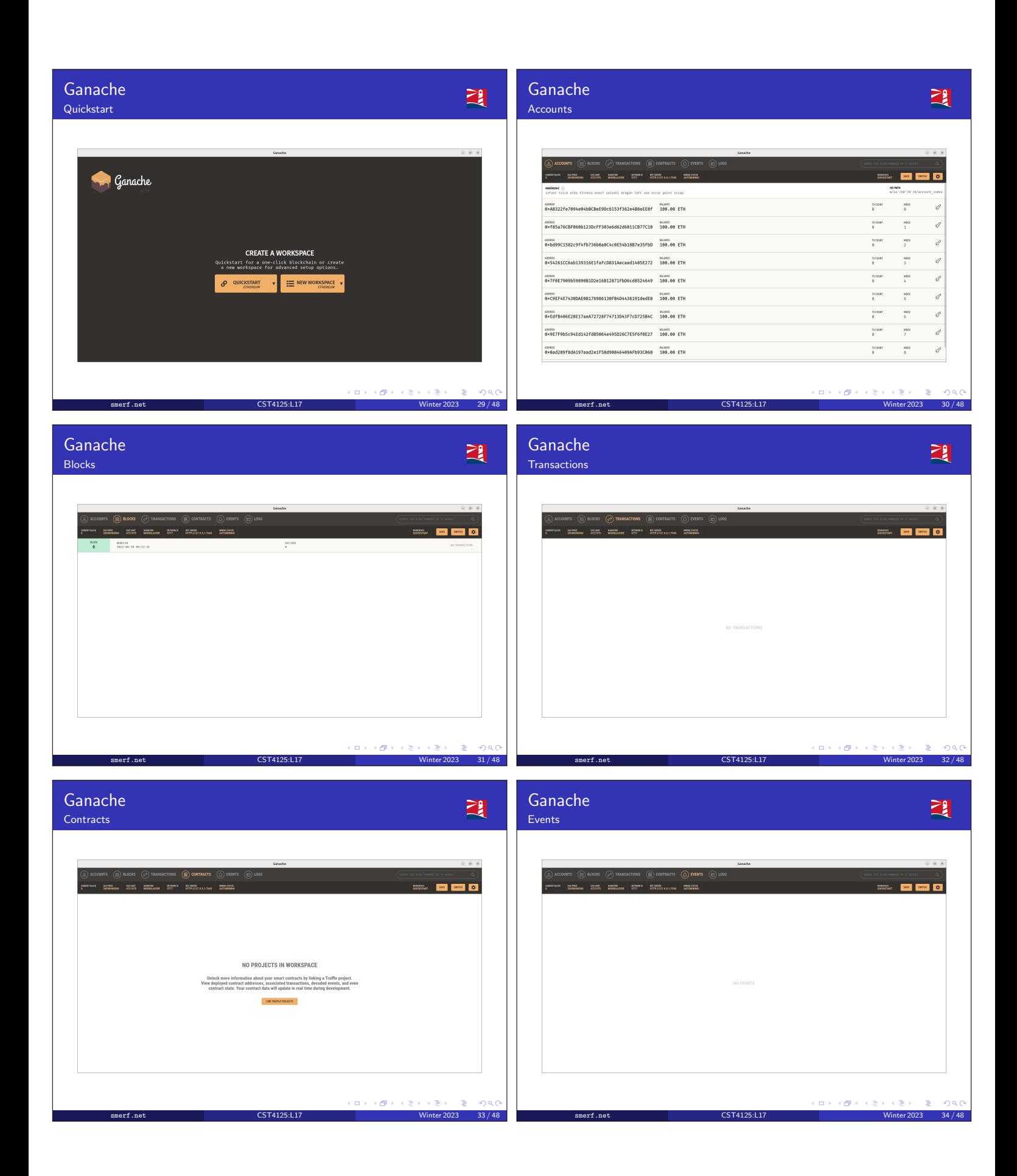

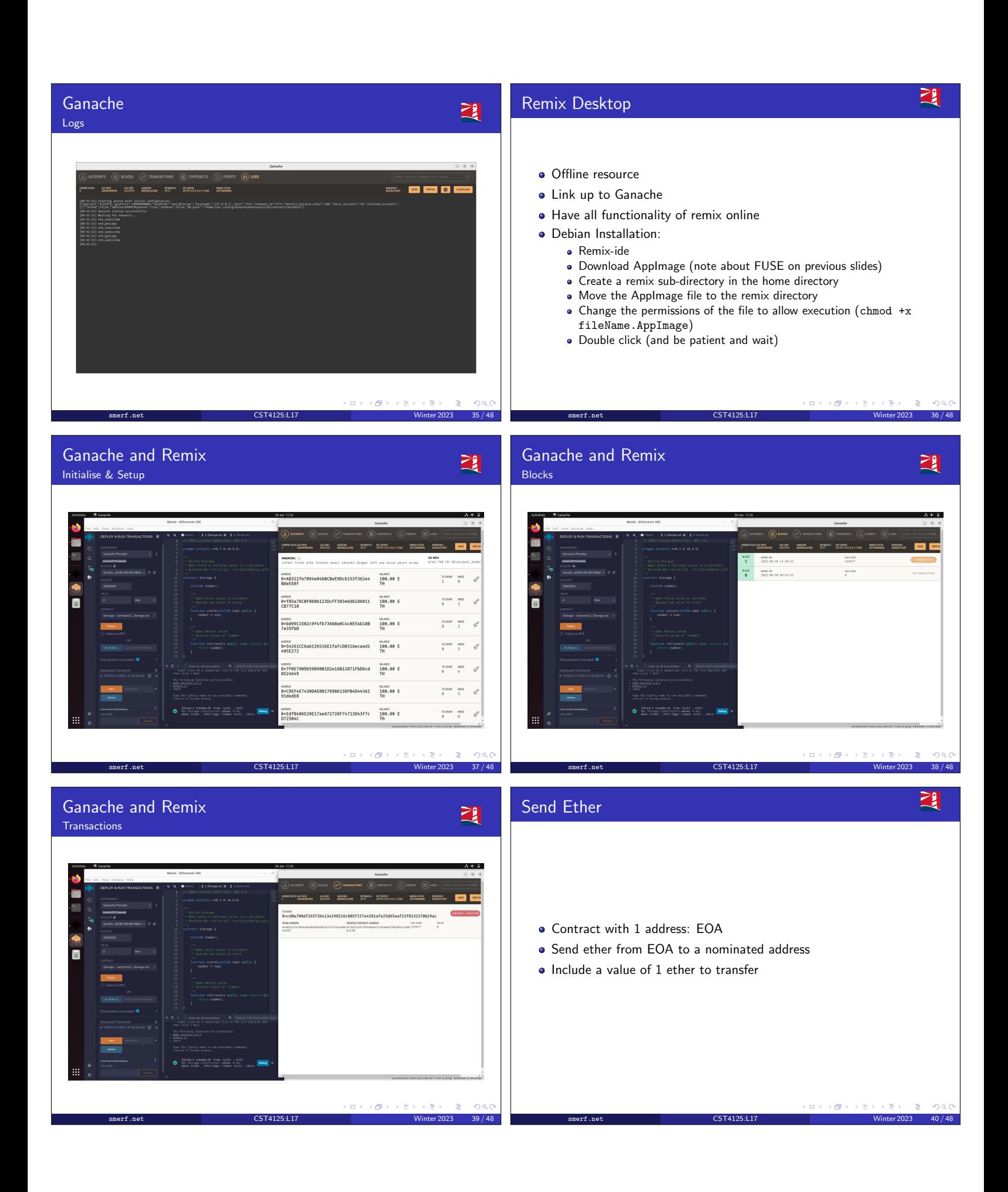

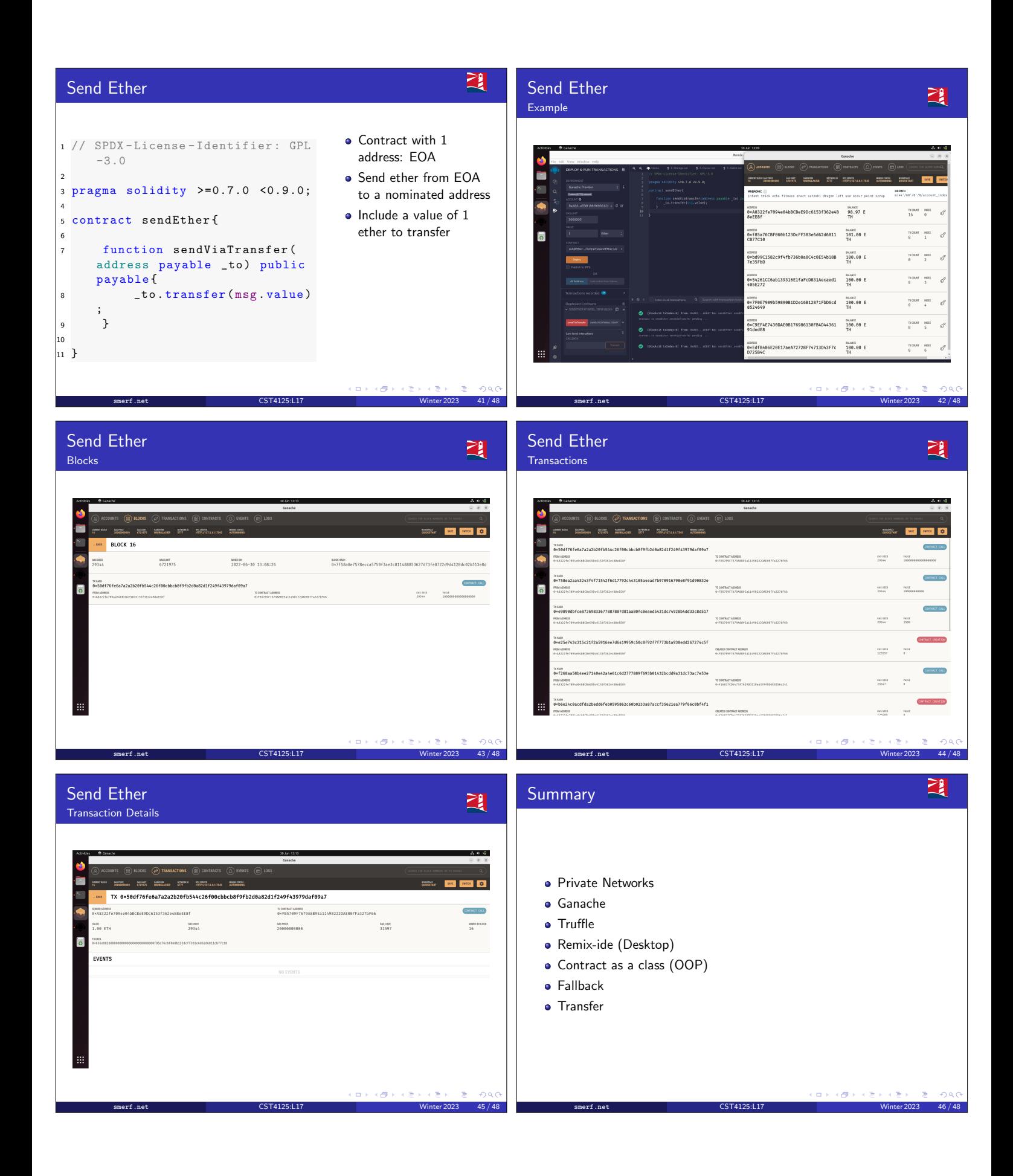

![](_page_8_Picture_74.jpeg)